# *Anwendungsaufgaben in der Analysis*

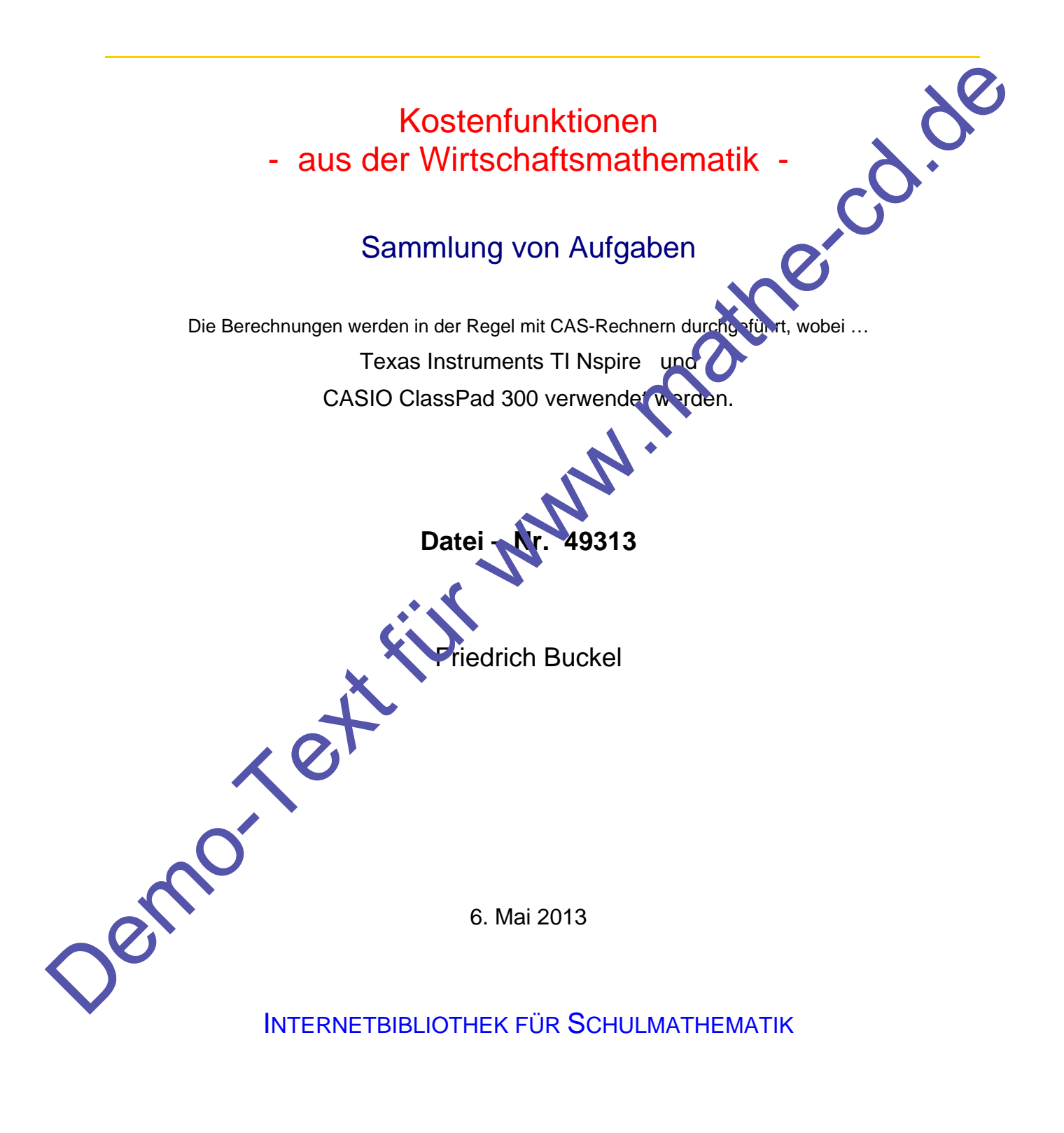

www.mathe-cd.de

# **Inhalt**

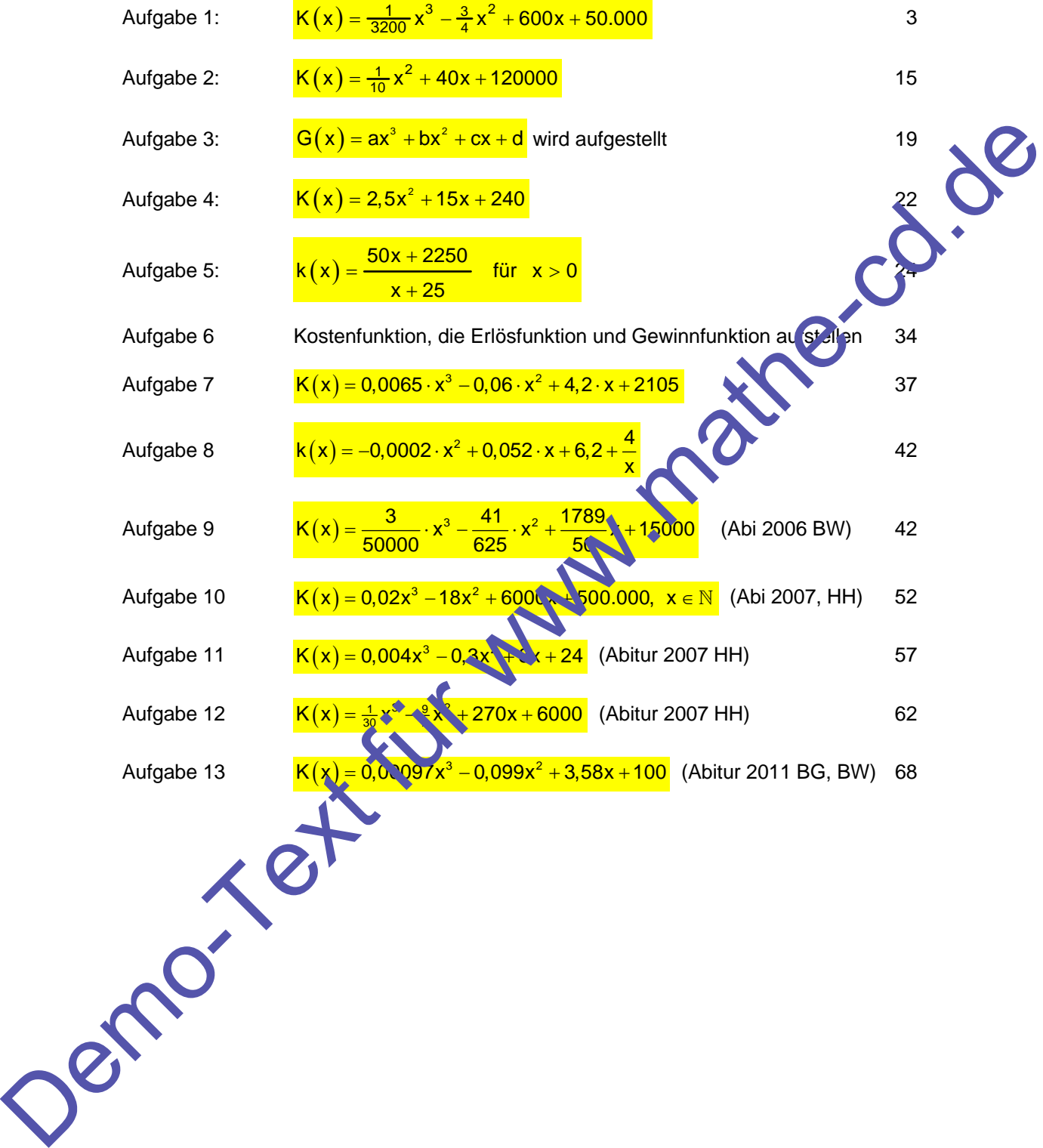

## **Aufgabe 1**

(ähnlich zu Beispiel 5 in 49311/49312)

Die Radelgut KG produziert Fahrräder, maximal 1800 pro Woche. Man hat herausgefunden, dass die Verkaufsfunktion (Nachfragefunktion) linear ist und kennt diese Daten:

Bei einem Preis von 1000 € sind sie unverkäuflich, bei einem Preis von 600 € können 1200 Räder verkauft werden. Ferner gehorchen die Produktionskosten dieser Funktion:

 $K(x) = \frac{1}{3200}x^3 - \frac{3}{4}x^2 + 600x + 50.000$ .

- a) Stelle die Nachfragefunktion und die Verkaufs(preis)funktion auf. Gib zwei Zahlenbeispiele zur Nachfragefunktion an.
- b) Überprüfe, ob die Kostenfunktion Extremwerte und Wendepunkte Interpretiere diese Punkte für die Kostenfunktion (Beschreibe die Kostenentwicklung in den Bereichen x < 800 und 800 < x < 1800).
- c) Berechne die Stückkostenfunktion und das Betriebsoptionum. Wie viel kostet die Herstellung eines Fahrrads beim Betriebsoptimum und wie teuer wird die ganze Produktion für den Betrieb?
- d) Berechne die Erlösfunktion und die Gewingthunktion. Berechne die Gewinnzone. Berechne den minimalen Erlös und den zugehörenden Verkaufspreis und Gewinn. Wie viel Prozent beträgt der Unterschied zwischen dem Gewinn bei maximalem Erlös und dem maximalen Gewinn? Bei einem Preis von 1000 € sind sie urverkäuftich, bei einem Preis von 600 € können 1200 Räder<br>
verkauft werden. Ferner gehorden die Produktionskosten dieser Funktion:<br>
a) Stelle die Nachfragefunktion und die Vorkaufstpre
	- e) Was ist der Cournotsche Punkt? Erkläre seine Bedeutung und gib alle zugehörigen Daten an.

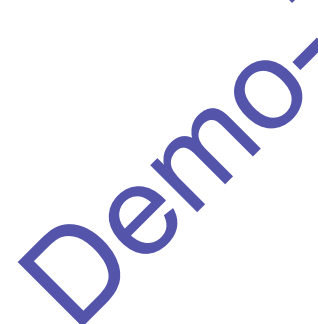

Zwei Lösungen: Mit **TI Nspire** bzw. mit **CASIO ClassPad**.

### **Lösung Aufgabe 1**

#### **1. Lösung: Manuell mit begleitenden Screenshots von CASIO ClassPad**

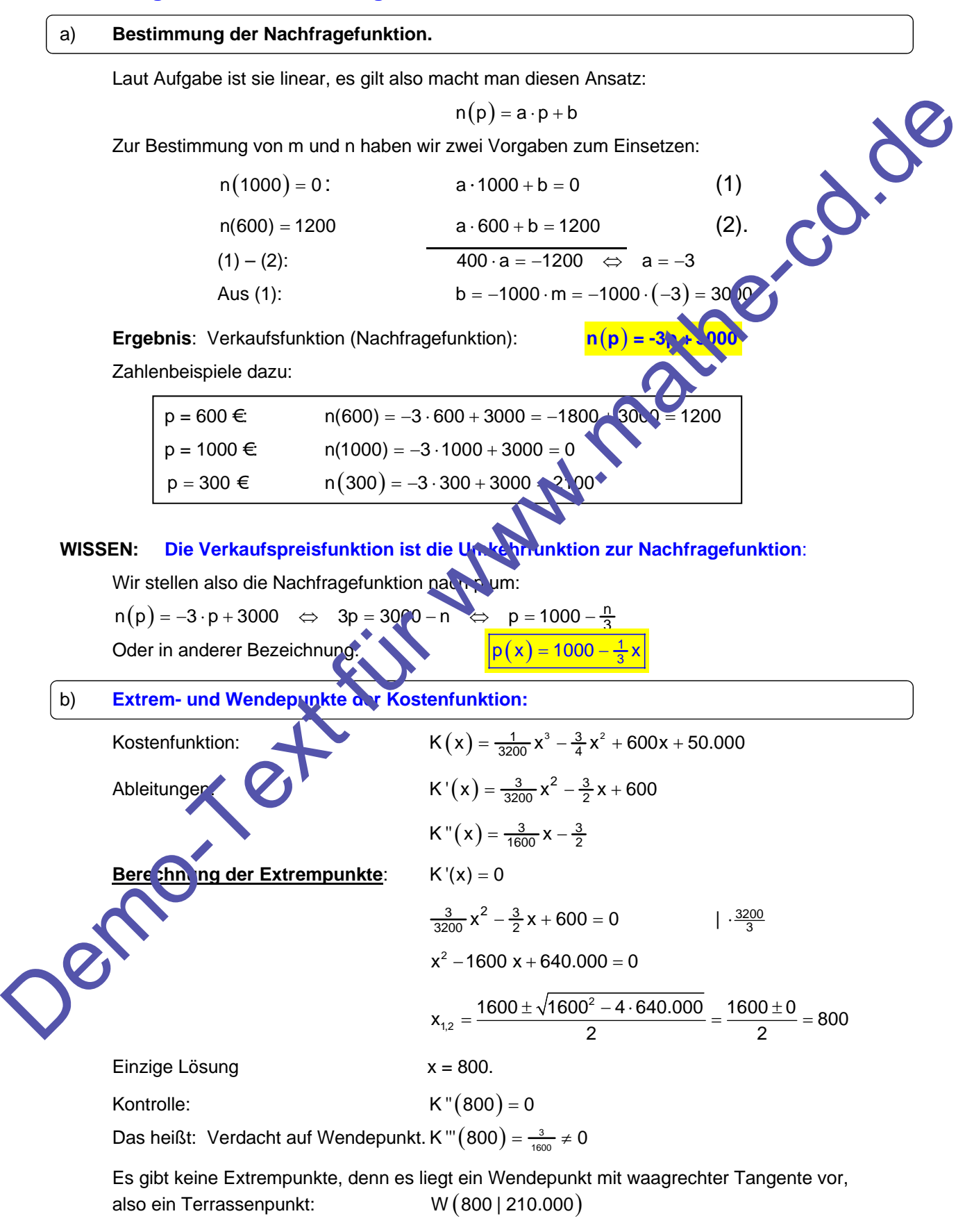

#### **Gibt es weitere Wendepunkte**?

Bedingung:  $K''(x) = 0$  d. h.  $\frac{3}{1600}x - \frac{3}{2} = 0$ 

Diese lineare Gleichung hat nur eine Nullstelle  $x = 800$ .

 Nebenstehende Kurve zeigt die Kostenfunktion. Für x < 800 steigt K streng monoton mit Rechtskrümmung, d.h. mit abnehmendem Wachstum (Rechtskurve!), d.h. die Kostenzunahme nimmt ab. Für 800 < x < 1800 haben wir progressives Wachstum: Steigende Kosten, und die Kostenzunahme nimmt zu. (Linkskrümmung!)

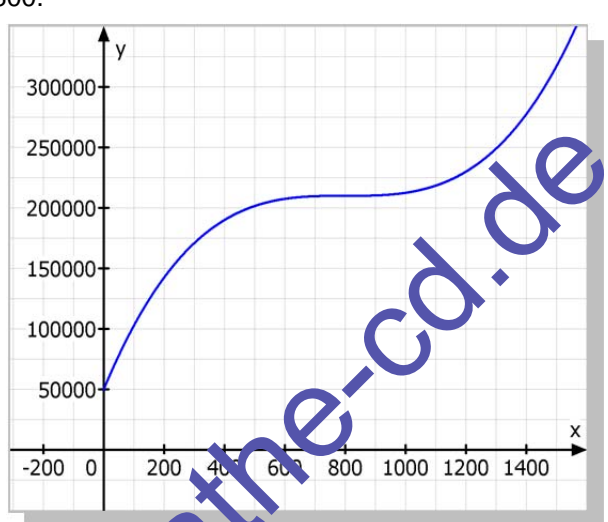

Dieselbe Berechnung mit CASIO ClassPad, dazu die grafische Darstenung der Kostenfunktion.

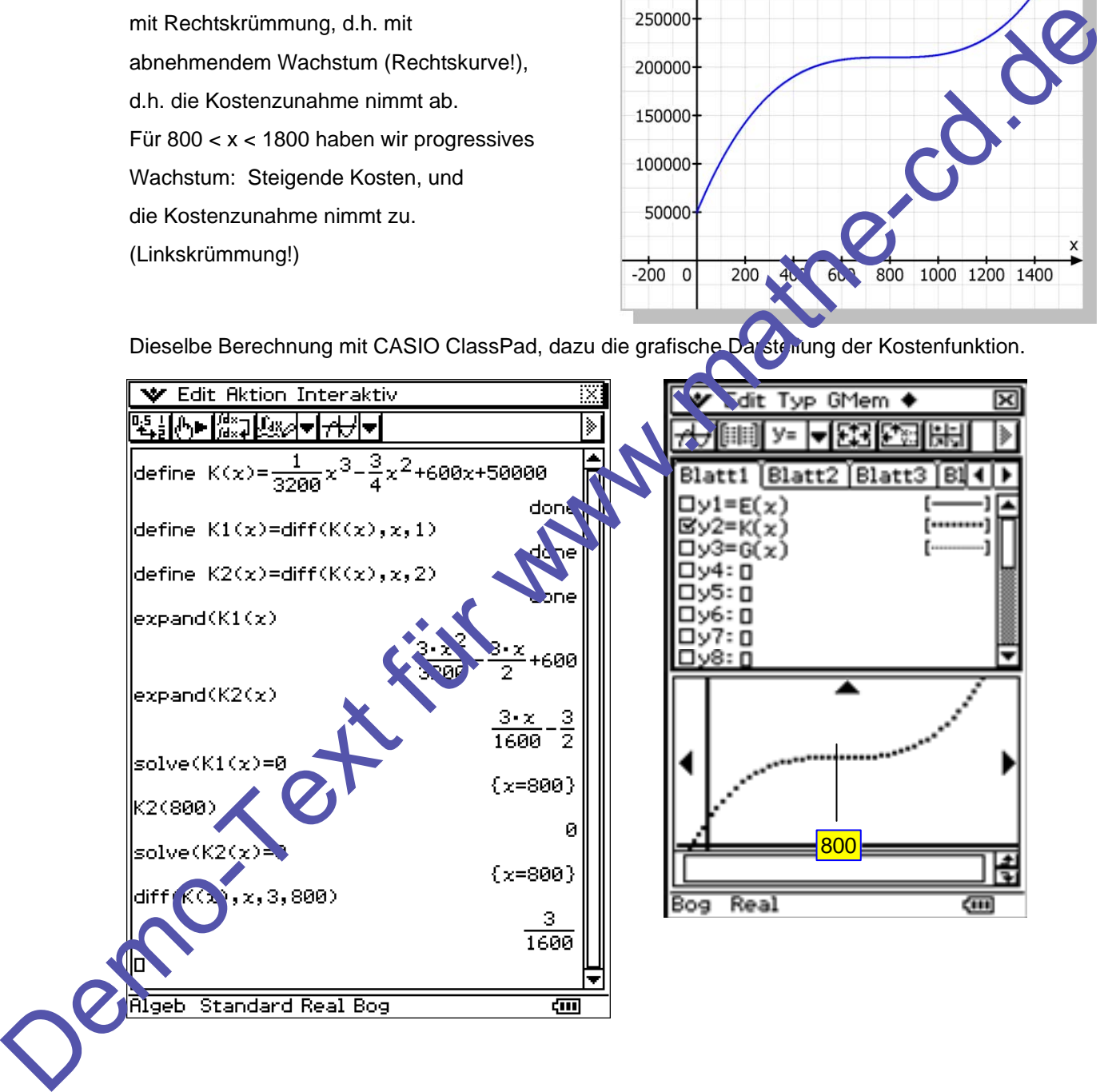